## Programmation parallèle hybride

Marc Tajchman

CEA - DEN/DM2S/STMF/LMES

10/12/2023

 $\begin{array}{rclclclcl} \mathbf{1}_{11} & \mathbf{1}_{22} & \mathbf{1}_{33} & \mathbf{1}_{44} & \mathbf{1}_{55} & \mathbf{1}_{65} & \mathbf{1}_{75} & \mathbf{1}_{85} \\ \mathbf{1}_{21} & \mathbf{1}_{22} & \mathbf{1}_{23} & \mathbf{1}_{24} & \mathbf{1}_{25} & \mathbf{1}_{26} & \mathbf{1}_{27} & \mathbf{1}_{28} \\ \mathbf{1}_{31} & \mathbf{1}_{32} & \mathbf{1}_{33} & \mathbf{1}_{34} & \mathbf{1}_{35}$ 

## Cas envisagés

Du fait qu'il y a souvent plusieurs dispositifs matériels (clusters, machines multi-cœurs, GPU, etc.) et plusieurs outils logiciels associés, il est intéressant d'essayer de combiner leur utilisation.

En fonction de ce qui est disponible sur les machines

- 1. clusters (plus généralement, machines parallèles multi-nœuds) : MPI,
- 2. processeurs multi-cœurs : OpenMP (et autres outils : TBB, std::threads, ...),
- 3. accélérateurs de calcul (GPU ou autres) : Cuda, OpenCL,
- 4. outils PGAS ("partitionned global addressing system") : pour information (faibles performances),

on testera plusieurs combinaisons.

## Machines multi-nœuds et multi-cœurs

Pour utiliser la puissance de calcul de ce type de machine, on a souvent le choix entre 2 possibilités :

- $\triangleright$  MPI pour le parallélisme multi-nœuds et MPI pour le parallélisme multi-cœurs (plusieurs processus MPI sur chaque nœud).
- $\triangleright$  MPI pour le parallélisme multi-nœuds et OpenMP (ou similaire) pour le parallélisme multi-cœurs (un processus MPI sur chaque nœud).

Sur des simulations de taille petite ou moyenne, on préfère souvent le premier choix pour des raisons de simplicité. Par contre, sur des simulations de (très) grande taille, le "tout MPI" atteint plus rapidement ses limites d'utilisation.

Avantages/inconvénients du tout MPI:

- ⊕ programmation MPI nœuds-cœurs identique `a la programmation MPI entre les nœuds,
- les librairies MPI sont de mieux en mieux optimisées (en particulier si plusieurs processus sont sur le même processeur),
- ⊖ le nombre de processus MPI augmente plus vite (nombre de cœurs  $\times$  nombre de nœuds), les structures internes de MPI, la mémoire utilisée pour les communications aussi ("cellules fantômes", "halos").

Sur des machines parallèles avec des nombres de processus  $> 10^6$ , on atteint actuellement les limites de MPI.

Avantages/inconvénients de la combinaison MPI-OpenMP:

les possibilités en nombre de nœuds-cœurs sont plus importantes Le nombre total de processus MPI diminue (par exemple, un seul processus MPI par nœud de calcul).

- ⊖ la programmation MPI sur les nœuds et OpenMP sur les cœurs est plus complexe.
- l'amélioration des performances n'est pas toujours ´evidente surtout pour des nombres petits ou moyens de processus.

Combinaison des modèles MPI et OpenMP en modèle hybride MPI-OpenMP:

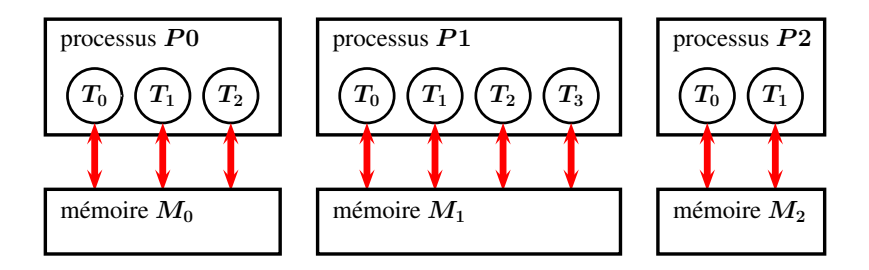

- $\blacktriangleright$  Les différents processus  $P_0$ ,  $P_1$ , ... ont chacun leur mémoire locale  $M_0$ ,  $M_1$ , ....
- A l'intérieur de chaque processus  $P_i$ , un ou plusieurs threads travaillent avec la mémoire locale  $M_i$ .
- $\blacktriangleright$  Tous les threads peuvent a priori envoyer et recevoir des messages MPI.

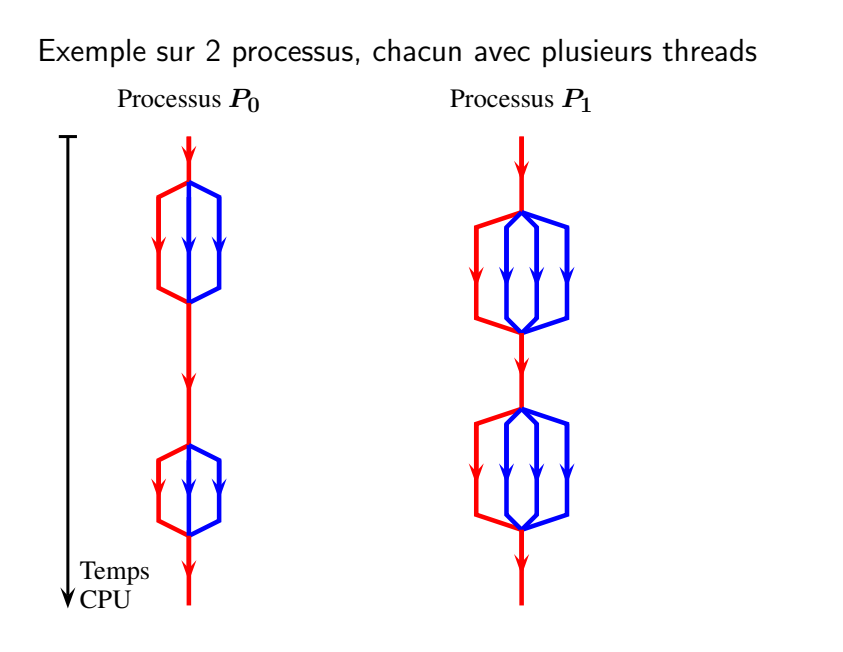

Points à examiner à propos de la coexistence de MPI et OpenMP :

- $\triangleright$  la programmation OpenMP est une succession de régions séquentielles et multi-threadées, où peut-on mettre les appels aux fonctions MPI ?
- $\triangleright$  OpenMP et MPI fournissent chacuns des fonctions créant des barrières et réductions, comment combiner ces appels pour faire une barrière ou une réduction globale ?
- ▶ pour chaque appel MPI, quelles sont les contraintes sur les threads qui peuvent exécuter ces appels ?

Quelques types différents de messages

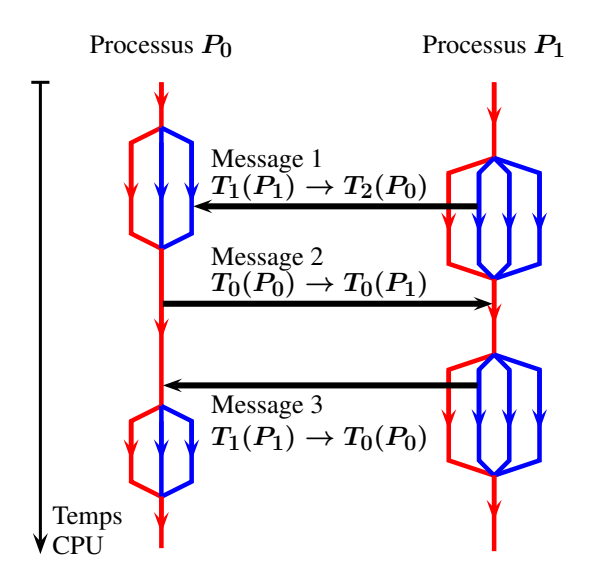

- ▶ Pas de synchronisation a priori entre les sections multi-threads entre les différents processus, donc besoin éventuel de combiner des barrières OpenMP et MPI
- $\triangleright$  2 types de réductions dans OpenMP et MPI, donc pour faire une réduction complète, il faut combiner ces 2 réductions
- ▶ 2 threads peuvent envoyer chacun un message. Comment distinguer ces messages (l'ordre d'arrivée est inconnu) ?
- ▶ Si un message arrive dans un processus qui est dans une région multi-threads, quel thread va recevoir et traiter le message ?

Le grand nombre de situations possibles est très difficile à gérer pour ceux qui développent les libraires OpenMP et MPI

Pour cette raison, 4 niveaux de compatibilité entre OpenMP et MPI, ont été définis:

**NPI THREAD SINGLE:** 

Un seul thread par processus (donc pas d'OpenMP)

▶ MPI THREAD FUNNELED:

Parmi les threads, seul celui qui a initialisé MPI peut utiliser des fonctions MPI

▶ MPI THREAD SERIALIZED:

A un instant donné, un seul thread peut utiliser des fonctions MPI (mais pas toujours le même thread)

**NPI THREAD MULTIPLE:** 

Pas de restrictions, tous les threads peuvent utiliser les fonctions MPI.

Plus le niveau de compatibilité permet de souplesse dans l'utilisation des fonctions MPI et des pragmas OpenMP, plus la gestion interne des threads dans les processus est coûteuse. Donc, il faut choisir le niveau le plus bas suffisant pour l'algorithme du code.

Pour choisir le niveau de compatibilité, il faut remplacer MPI\_Init(int \*argc, char \*\*\*argv)

par

MPI\_Init\_thread(int \*argc, char \*\*\*argv, int required, int \*provided) où required est un entier qui peut prendre une des 4 valeurs

- ▶ MPI THREAD SINGLE,
- ▶ MPI THREAD FUNNELED,
- ▶ MPI THREAD SERIALIZED,
- ▶ MPI THREAD MULTIPLE

et provided est un entier qui reçoit le niveau de compatibilité effectivement proposé par la version de MPI

Il est important de comparer les valeurs de required et provided pour vérifier que le niveau demandé est effectivement disponible.

 $MPI_Init(...)$  est équivalent à MPI\_Init\_thread(..., MPI THREAD SINGLE. ...)

MPI Init thread doit être appelé depuis un seul thread (en général le thread 0 dans une région séquentielle pour OpenMP mais ce n'est pas obligatoire)

Dans les cas où plusieurs threads envoient/reçoivent des messages, il faut utiliser les tags pour distinguer ces messages.

Sans utiliser le tags, parfois cela marche, parfois non.

Situation analogue aux échanges MPI asynchrones (MPI Isend/MPI Irecv). D'ailleurs, MPI utilise aussi des threads en interne pour ce type d'échanges.

Suivant les algorithmes du code et d'OpenMP utilisés, on choisira entre les niveaux

- ▶ MPI\_THREAD\_FUNNELED pour pouvoir faire des appels MPI dans les régions séquentielles d'OpenMP grain fin, ou dans les régions contrôlées par les pragma OpenMP MASTER
- ▶ MPI THREAD SERIALIZED pour pouvoir faire des appels MPI dans les régions contrôlées par les pragma OpenMP SINGLE
- ▶ MPI THREAD MULTIPLE pour pouvoir faire des appels MPI dans les régions parallèles d'OpenMP générales

Exemple MPI-OpenMP grain fin

```
1 MPI_Init (..., MPI_FUNNELED, \ldots);
2 int nX = \frac{1}{2} nombre de points locaux
3 doubl dT , dT_local ;
4 for (iT=0; iT < nT; iT++)
5 {
\delta dT_local = calcul_dt(u);
\tau MPI_Allreduce (\&{\tt dT\_local} , \&{\tt dT} , \;\ldots)8
9 # pragma omp parallel for
10 for (iX=0; iX < nX-1; iX++)11 v [iX] = f(u[iX-1], u[iX], u[iX+1], dT);
12
_{13} echange (u, v);
14 // echanges MPI sur frontiere locale
15 }
```
## Exemple MPI-OpenMP grain grossier

```
_1 MPI_Init (..., MPI_FUNNELED, \ldots);
_2 int nX = // nombre de points locaux (MPI)
3
4 # pragma omp parallel default ( shared )
5 {
6 int iT, iX;
\tau for (iT=0; iT < nT; iT++) {
8
9 # pragma omp master
10 \quad \text{f}11 dT_local = calcul_dt(u);
12 MPI_Allreduce (& dT_local , &dT , ...)
_{13} }
14 # pragma omp barrier
```
Exemple MPI-OpenMP grain grossier (suite)

```
15 \text{ nX1 } = \ldotsnX2 = ..._{17} for (iX=nX1; iX < nX2; iX++)
v[iX] = f(u[iX-1], u[iX], u[iX+1], dT)19
20 # pragma omp master
21 {
22 echange (u, v);
23 // echanges MPI sur frontiere locale
24 }
25 }
```
Les appels MPI globaux (MPI\_Reduce, MPI\_Gather, etc) doivent être faits dans un seul thread par processus (celui qui a appelé MPI\_Init\_thread).

En général, les appels sont faits dans les parties séquentielles (au sens OpenMP) ou dans les parties des régions OpenMP parallèles contrôlées par les pragma omp master.

Exemple: calcul de  $\pi$ 

Dans le répertoire CalculPi, on trouvera 4 versions du calcul de  $\pi$  (séquentielle, multi-threadée OpenMP, multiprocessus MPI, hybride MPI-OpenMP)

Commentaires sur le code

Exemple: différents cas d'envois de messages MPI dans un programme hybride

Dans le répertoire CasHybrides, on trouvera 3 versions d'un code hybride 2 processus - 2 threads.

Ces versions illustrent des échanges de message MPI entre

- $\triangleright$  des régions séquentielles des 2 processus
- $\triangleright$  des régions multithreadées des 2 processus
- $\triangleright$  une région séquentielle d'un processus et une région multithreadée

Commentaires sur le code.